#### CSE2031 Software Tools - UNIX introduction

#### Summer 2010

#### Przemyslaw Pawluk

Department of Computer Science and Engineering York University Toronto

June 29, 2010

Przemyslaw Pawluk

The AWK Program-ming Language

CSE2031 Software Tools - [UNIX](#page-7-0) in-troduction Przemyslaw Pawluk The AWK [Program](#page-0-0)ming Language

YORK<br>L

CSE2031 Software Tools - UNIX in-troduction

YORK

Przemyslaw Pawluk The AWK Programming Language

# YORK<br>**U** Table of contents CSE2031 Software Tools - UNIX in-troduction

# 1 The AWK Programming Language

# The AWK Programming Language

- AWK (pron. auk) can be used to manipulate text and numerical values.
- Usually, simple short programs (could be just one line).
- The program could be in a file, or could be entered with the command
- [The name AWK is derived from the family nam](#page-0-0)es of its authors Alfred Aho, Peter Weinberger, and Brian Kernighan
- **•** Consider the following example

# <span id="page-0-0"></span>Notes

Notes

Notes

- The structure of an AWK program
- Each AWK program is a sequence of one or more pattern-action statement
- Searches the input file looking for any lines that are matched by any of the patterns and the action is applied

CSE2031 Software UNIX introduction Przemyslaw Pawluk The AWK Programming Language

IU

CSE2031 Software Tools - UNIX in-troduction

U

Przemyslaw Pawluk The AWK Programming Language

### Shell built-in variables

#### Notes

- \$# The number of arguments
- \$\* All arguments to shell
- $\bullet$  \$- Options supplied to shell
- \$? return value of the last command executed
- \$\$ process ID of the shell
- \$ process ID of the last command started with &

#### Shell pattern Matching Rules

- \* Any string, including the null string
- ? Any single character
- [ccc] Any of the characters in ccc [a-d0-3] is equivalent to [abcd0123]
- $\bullet$  "..." Matches exactly, the quotes are to protect special characters
- $\bullet \setminus c$  c literally; if  $\setminus *$  it matches the "\*" char
- a|b In case expression only, matches a or b

# Notes

CSE2031 Software [UNIX](#page-0-0) introduction Przemyslaw Pawluk The AWK [Program](#page-0-0)ming Language

# Example

Notes

You have a file called in.txt that contains list of cars with distances and rates. We want to print all cars with distance grater than 0.

CSE2031 Software UNIX introduction Przemyslaw Pawluk The AWK Programming Language

IJ

CSE2031 Software Tools - UNIX in-troduction

 $\bigcup_{i=1}^{\infty}$ 

Przemyslaw Pawluk

The AWK Program-ming Language

# Structure of the program

Notes

Notes

- Sequence of one or more pattern-action statements
- Search the input file looking for any lines that are matched by any of the patterns
- $\bullet$  if found action is applied
- if there is no pattern action is executed on every line
- expression separated by commas in print are separated by single space when printed
- You can use printf function as in C

#### $pattern \{action\}$  $partern \{action\}$

# How to run a program?

awk 'program' file1 file2

# Program in file

awk −f progfile file1 file2

10 / 24

CSE2031 Software Tools - [UNIX](#page-0-0) in-troduction Przemyslaw Pawluk The AWK [Program](#page-0-0)ming Language

YORK<br>L

## Combination of Patterns

Notes

- patterns can be combined with && (AND), ||(OR) or !(NOT)
- /name/ matches with name in the line

1 NF != 3 {print \$0, "Number of fields is not 3"<br>2 \$2 <8.75 || \$2>100 {print %0. "Overflow"} 2  $$2 < 8.75$  ||  $$2>100$  {print %0, "Overflow"}  $3 \quad $2 >20$  {print \$0, "rate\_more\_than\_\$20\_dollars"} 4 !  $$3 >0$  { print \$0, " Negative\_rate" }

CSE2031 Software UNIX introduction Przemyslaw Pawluk The AWK Programming Language

VORK

CSE2031 Software UNIX introduction Przemyslaw Pawluk The AWK Program-ming Language

YORK<br>L

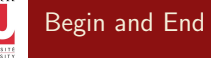

Notes

- The special pattern BEGIN matches before the first line of the first input file
- The special pattern END matches after the last line of the last input file

#### IJ **Example**

CSE2031 Software [UNIX](#page-0-0) introduction Przemyslaw Pawluk The AWK [Program](#page-0-0)-ming Language

13 / 24

Notes

1 BEGIN{ print "NAME\_RATE\_HOURS" ; print } 2  $\{$  print<math>\} { $print$ }<br>{ $total = total + $2 * $3$ }  $END{$ print "The total is ", total}

### String manipulation

Notes

You can use functions such as length(str) to get length of the string str

```
1 \{ names = names $1 " " " ] }END { print names}
   \{ l a s t = $0
  END { print last }
  \{nc = nc + length(150) +1nw = nw + NFEND \{ print \ NR, "lines." , nw," words , \lfloor nc , \rfloor" characters \}
```
CSE2031 Software UNIX in-

ming

ming

8 }

16 / 24

CSE2031 Software UNIX introduction Przemyslaw Pawluk The AWK Programming Language

IJ

# Control flow

You can use if-else and while statements as in C

```
troduction
Przemyslaw
 Pawluk
The AWK
Program-
Language
        $2 > 6 {n=n+1; rate = rate + $2 * $3}
        END { if (n > 0)\overline{3} print n, cars, total rate is, rate,
      4 average rate is, rate/n
         else
         print No cars are making more than $67 }
         \{ i = 1while (i \leq 1) {
         printf ( \tbinom{16}{2} \cdot n, 1 \cdot (1 + 1) \cdot (1 + 1)i = i + 112 }
     13 }
```
#### CSE2031 Software [UNIX](#page-0-0) introduction Przemyslaw Pawluk The AWK [Program](#page-0-0)-Language Arrays AWK allows for arrays • The index of the arrays need not be integer. No need for declaration • Initialized to 0 or "" For example, you can say Ar1[\$1] = \$2  $#$  print the input in a reverse order  $\{ \text{lin } e \text{ [NR]} = $0 \}$  $END \{ i = NR \}$ 4 while  $(i > 0)$  { 5 print line [ $\acute{i}$  ]  $i = i - 1$ 7 } **Notes**

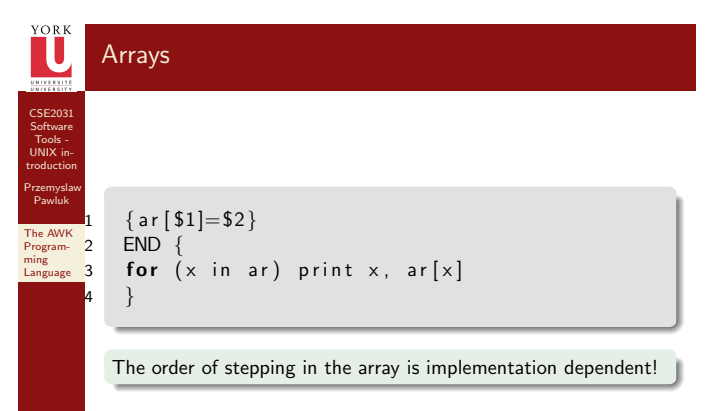

CSE2031 Software UNIX introduction Przemyslaw Pawluk The AWK Programming Language

# Patterns

Notes

Notes

- $\bullet$  Rule = Pattern+Action
- BEGIN statement is executed befor any input is read
- END statement is executed after all inputs are read
- Pattern statement is executed when Pattern is true (satisfied)
- /regular expression/ statement is executed when line contains string that matches expression
- Compound pattern statement is executed at any line that satisfies pattern
- pattern1, pattern2 statement is a range pattern that matches each line from line matched by pattern1 to the next line mached by pattern2

# Matching Strings

CSE2031 Software [UNIX](#page-0-0) introduction

Przemyslaw Pawluk The AWK [Program](#page-0-0)ming Language

19 / 24

- /regexpr/ matches when the current input line contains a substring matched by regexpr
- Expression ~/regexpr/ Matches if the string value of the expression contains a substring matched by regespr.
- Expression !~/regexpr/ matches if the string value of expression does not contain a substring matched by regexpr

 $/$  Asia  $/$  # short hand for \$0  $\degree$  / Asia / 2  $$4$   $\sim$   $/$  Asia $/$ 3  $\frac{1}{3}$  / Asia

### Regular expressions

Notes

- A non metacharacter that matches itself A, b, D,
- $\bullet$  Escape sequence that matches a special symbol \t, \\*
- ^ beginning of a string
- \$ End of a string
- . Any single character
- [ABC] matches any of A,B,C
- [A-Za-z] matches any character
- [^0-9] any character except a digit

CSE2031 Software UNIX introduction Przemyslaw Pawluk The AWK Programming Language

CSE2031 Software [UNIX](#page-0-0) introduction Przemyslaw Pawluk The AWK [Program](#page-0-0)ming Language

22 / 24

CSE2031 Software Tools - UNIX in-troduction

IJ

Przemyslaw Pawluk The AWK Programming Language

# Regular expressions - combinations

Notes

- Alternation: A|B matches A or B
- Concatenation: AB matches A followed by B
- Closure: A\* matches zero or more A
- Positive closure A+ matches 1 or more A
- Zero or one: A? matches the null string or A
- Parenthesis: (r) matches the same string as r

# Regular expressions - string matching

- ^C matches C at the beginning of a string
- C\$ matches C at the end of a string
- ^C\$ matches the string consists of the single character C
- ^.\$ any string with exactly one character
- $\bullet$  ... matches any three consecutive characters
- $\bullet \backslash \mathfrak{s}$  matches a string that ends with period
- $\bullet$  ^[ABC] A, B, or C at the beginning of a string
- $\bullet$  ^[^ABC] any character at the beginning of a string except A,B, or C
- [^ABC] any character other than A,B, or C
- ^[^a-z]\$ any single character string except a lower case character

## Built-in variables

- ARGC Number of command lines arguments
- ARGV arra of command line arguments
- FILENAME Name of current input file
- FNR Record number in current file
- FS Input field separator
- NF Number of field in the current record
- NR Number of records red so far
- OFS Output field separator
- ORS Output record separatot
- RLENGTH Length of string matched by matching function
- RS Input record separator

CSE2031 Software Tools - UNIX in-troduction

IJ

Przemyslaw Pawluk The AWK Programming Language

CSE2031 Software Tools - UNIX in-troduction

IJ

Przemyslaw Pawluk The AWK Programming Language

## Reading from a File

#### Notes

Notes

- getline function can be used to read input from a file, splits the record and sets NF, NR, and FNR
- $\bullet$  It returns 1 if there was a record, 0 for end of file, and -1 for error
- getline < "File"
- <span id="page-7-0"></span>getline x <"File" gets the next line and stores it in x (no splitting) NF, NR, and FNR not modified